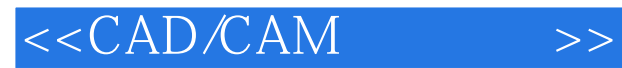

<<CAD/CAM >>

- 13 ISBN 9787111244707
- 10 ISBN 7111244702

出版时间:2008-8

页数:302

PDF

更多资源请访问:http://www.tushu007.com

, tushu007.com

## $<<$ CAD/CAM $>>$

Mastercam V9 0

Mastercam V9.0

 $\mu$ 

Mastercam V9 0

CAD CAM

, tushu007.com

Mastercam V9.0

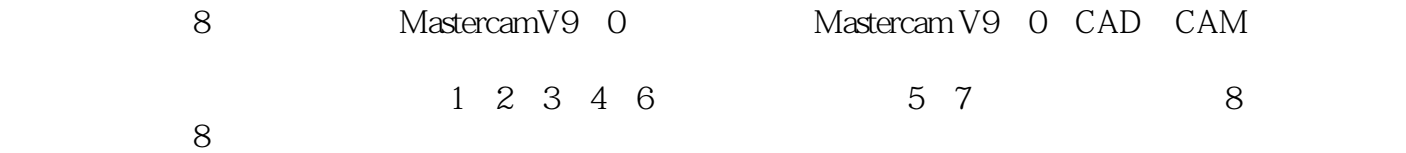

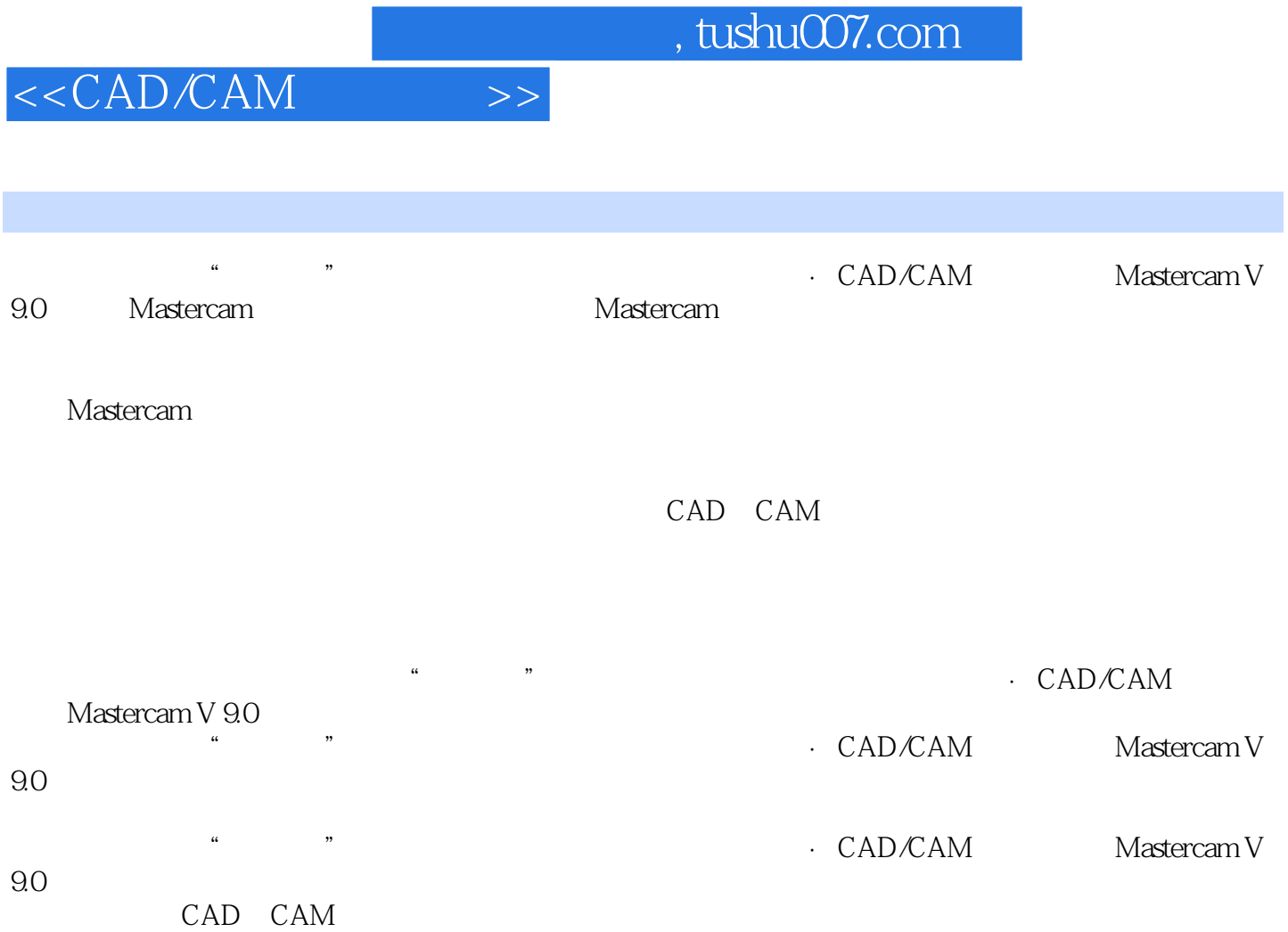

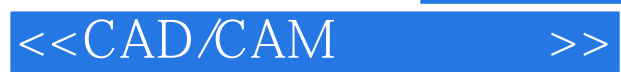

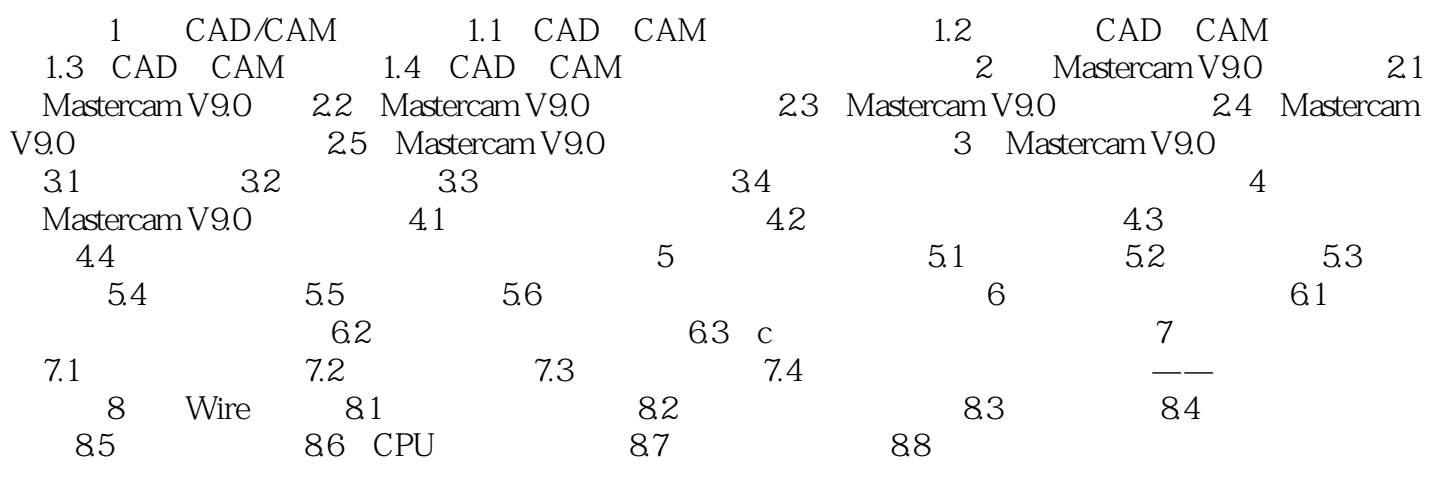

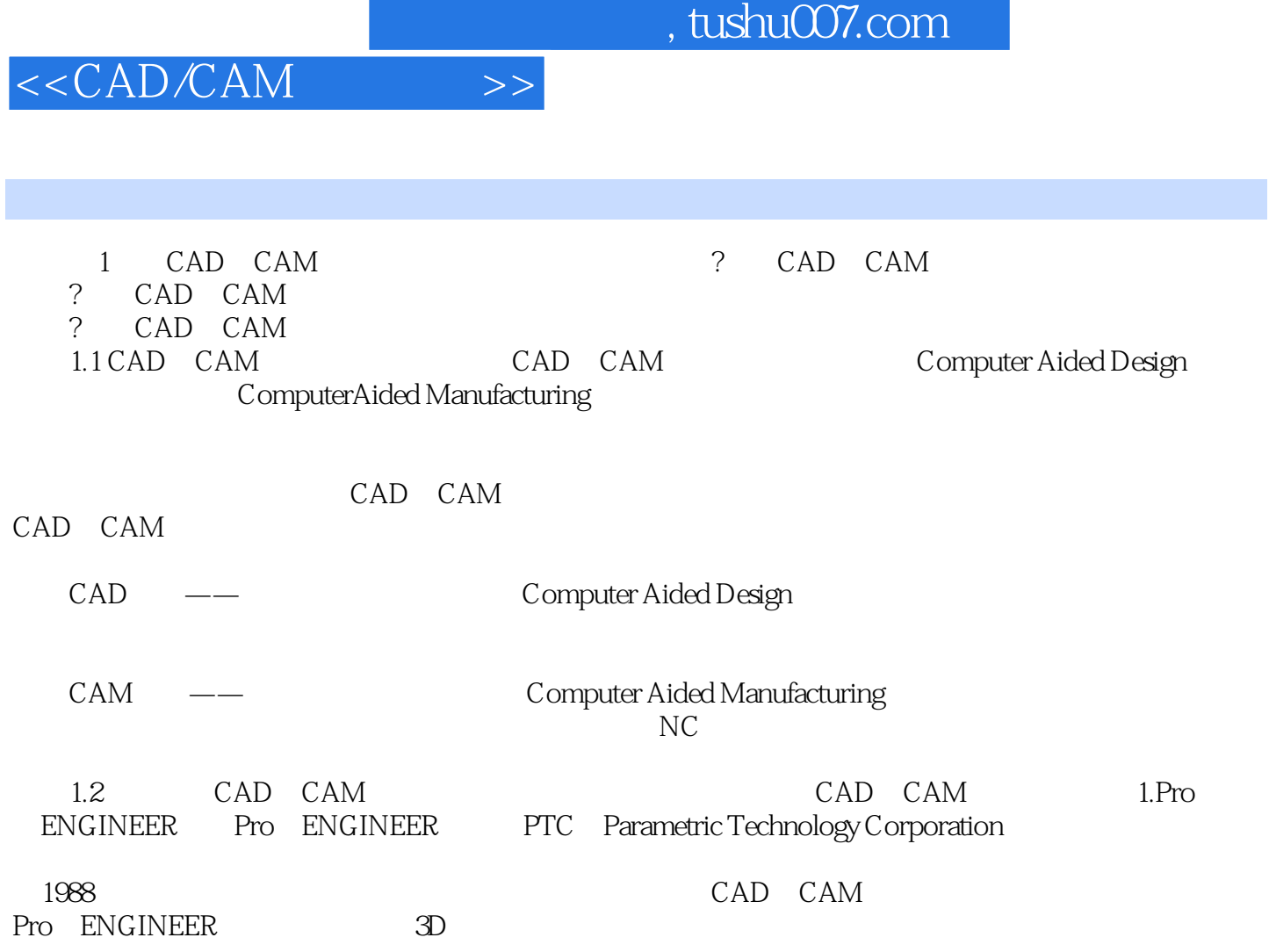

Pro ENGINEER

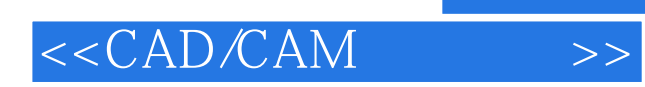

本站所提供下载的PDF图书仅提供预览和简介,请支持正版图书。

更多资源请访问:http://www.tushu007.com